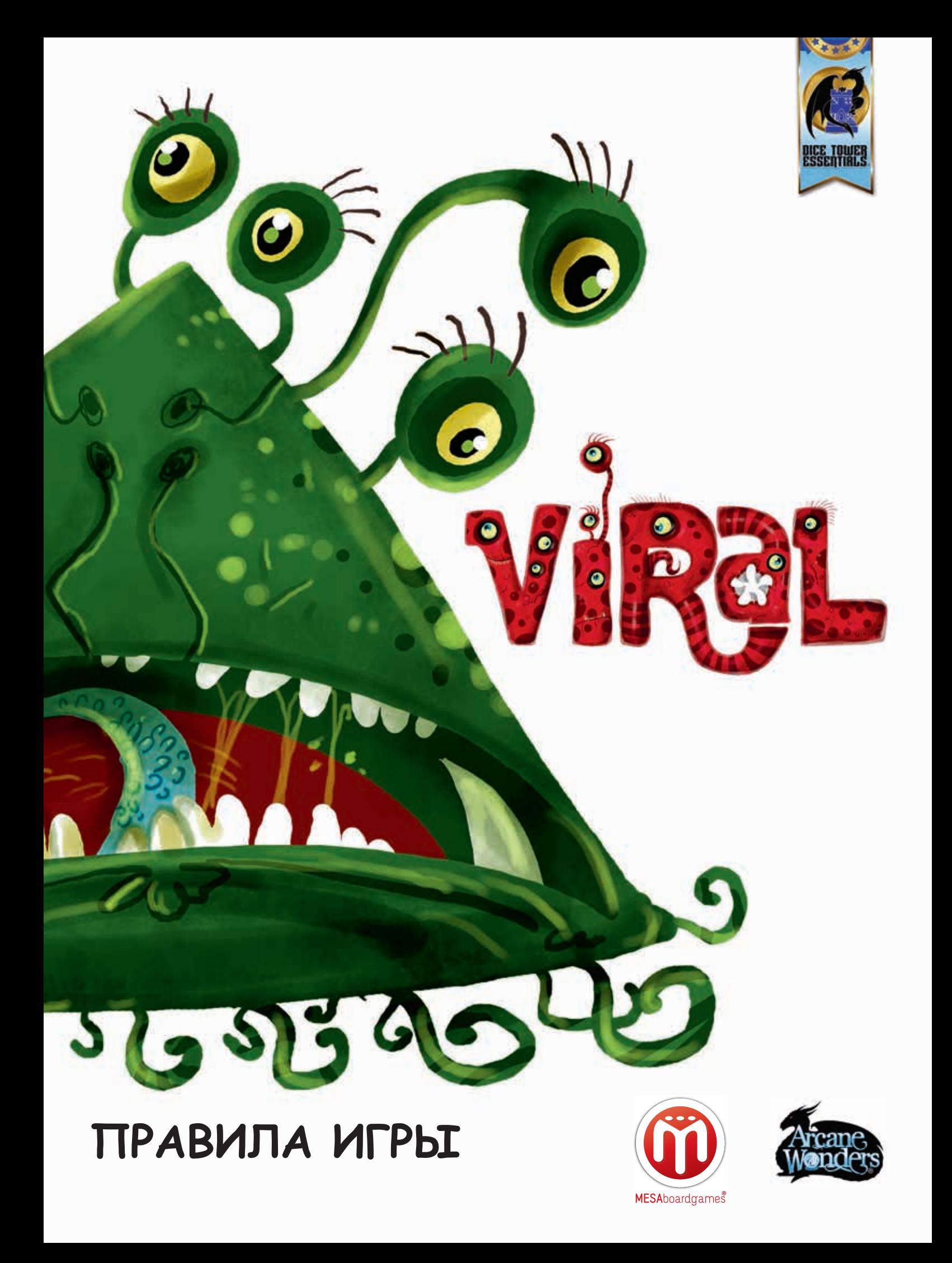

# **КОМПОНЕНТЫ ИГРЫ**

1 Правила игры (читаете сейчас)

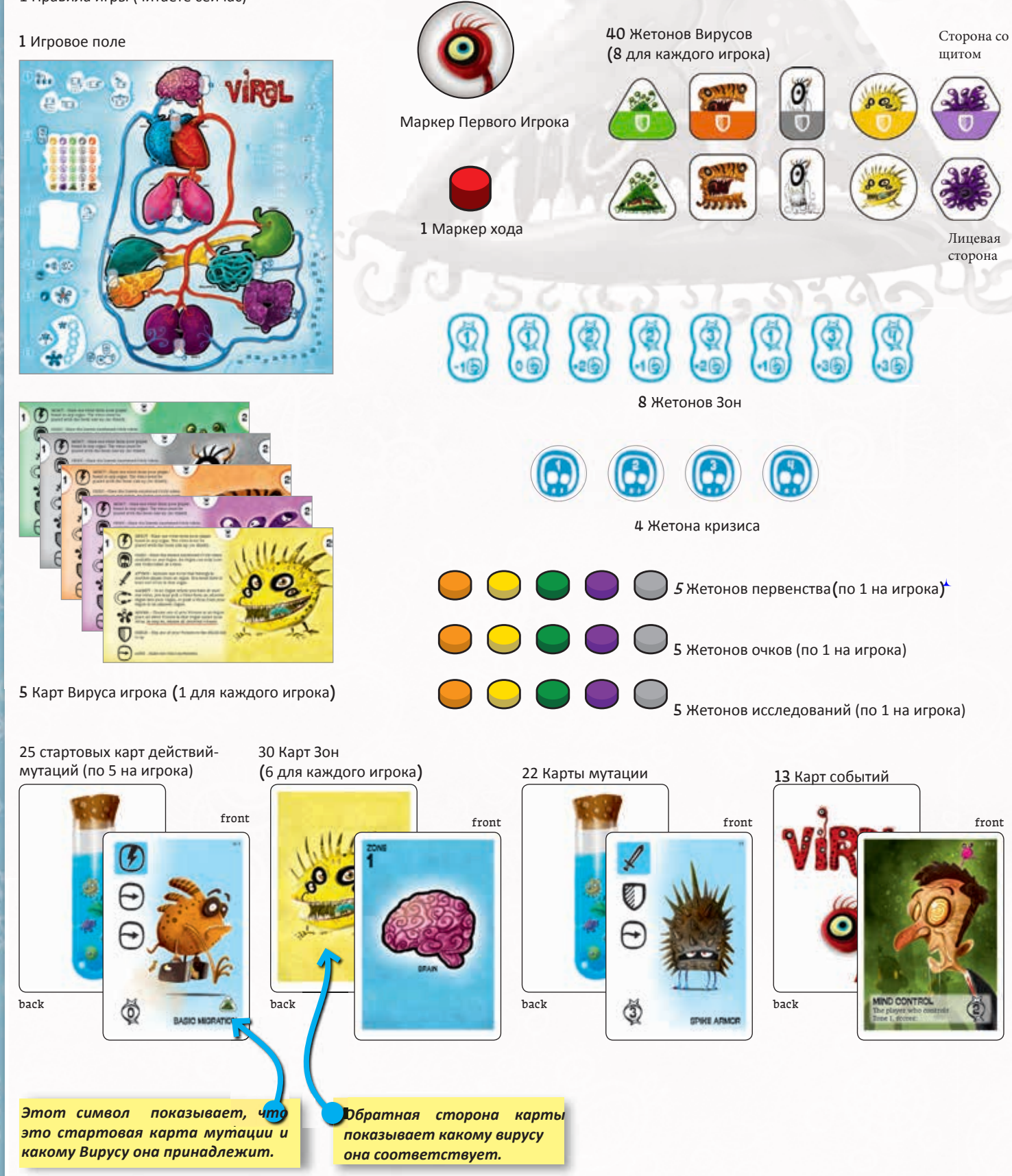

# ИГРОВОЕ ПОЛЕ-ОРГАНЫ И ЗОНЫ

**На игровом поле представлено несколько органов пациента, разделенных на 6 разных зон. В каждой Зоне есть один, два, или три органа.**

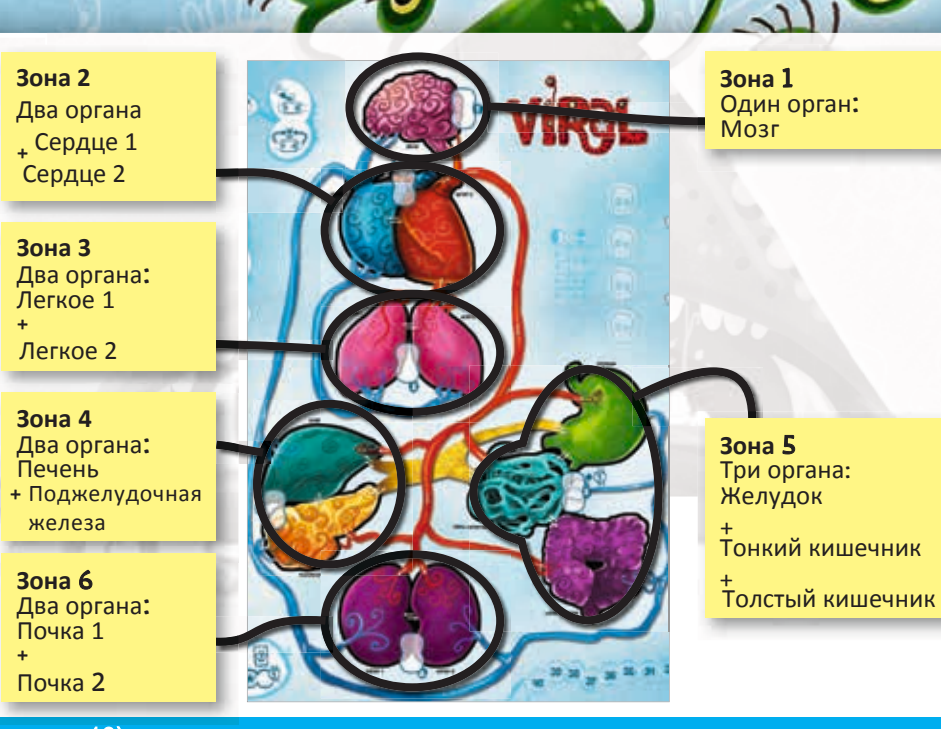

## ПОДГОТОВКА К ИГРЕ (для 2 игроков см. стр. 13)

*Поместите игровое поле в центре стола, и разместите другие компоненты, как указано на рисунке на следующей странице. Каждый игрок выбирает Вирус (цвет) и берет себе:*

- 1 *карту Вируса игрока* 1
- *6 Карт Зон* 2
- *5 Стартовых карт действий мутаций* 3

*Верните неиспользуемые карты игроков, карты Зон и стартовые карты Мутаций в коробку*

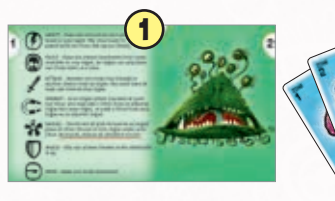

 $\sqrt{4}$ 

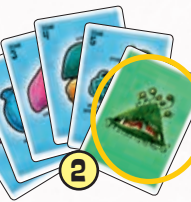

*Каждый игрок берет жетоны своего Вируса согласно таблице, в зависимости от количества игроков и размещает Вирусные жетоны на карту игрока стороной со щитом вниз.* 

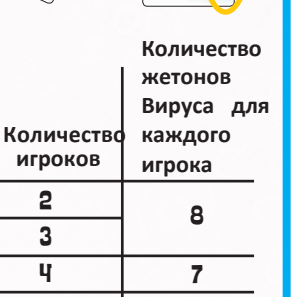

3

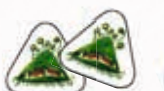

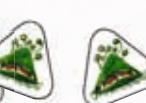

6 7 6

**3**

8

*Жетоны кризиса положите по порядку номеров на поля кризисов.*

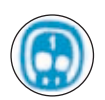

Первый игрок берет себе маркер первого игрока и ставит *свой жетон первенства сверху на ̨̨̨̛̪̣̖̬̬̖̹̖̦̭̪̬̌́̏̚.* 

 $\overline{\mathbf{5}}$  Выберите первого игрока случайным образом|

*Другие игроки размещают на поле сверху вниз на шкале первенства свои маркеры в порядке очереди (справа налево). Жетон последнего игрока размещается в самом нижнем положении.*

*Начиная с последнего игрока, против часовой стрелки, каждый игрок размещает один вирус (стороной без щита вверх) в любой свободный орган. Игроки продолжают по очереди размещать вирусы,пока каждый орган не будет занят одним вирусом. Есть два ограничения:*

*1. В каждом органе может быть только 1 вирус.*

*2. Игрок не может поместить вирус в зону, которая уже имеет хотя бы один из его вирусов. Исключение: если больше нет доступных органов в других зонах.*

*Каждый игрок выкладывает свои маркеры на трек подсчёта очков*

*Каждый игрок размещает свой маркер исследований на соответствующее нижнее деление шкалы изученности вирусов (внизу указана картинка соответствующего Вируса).*

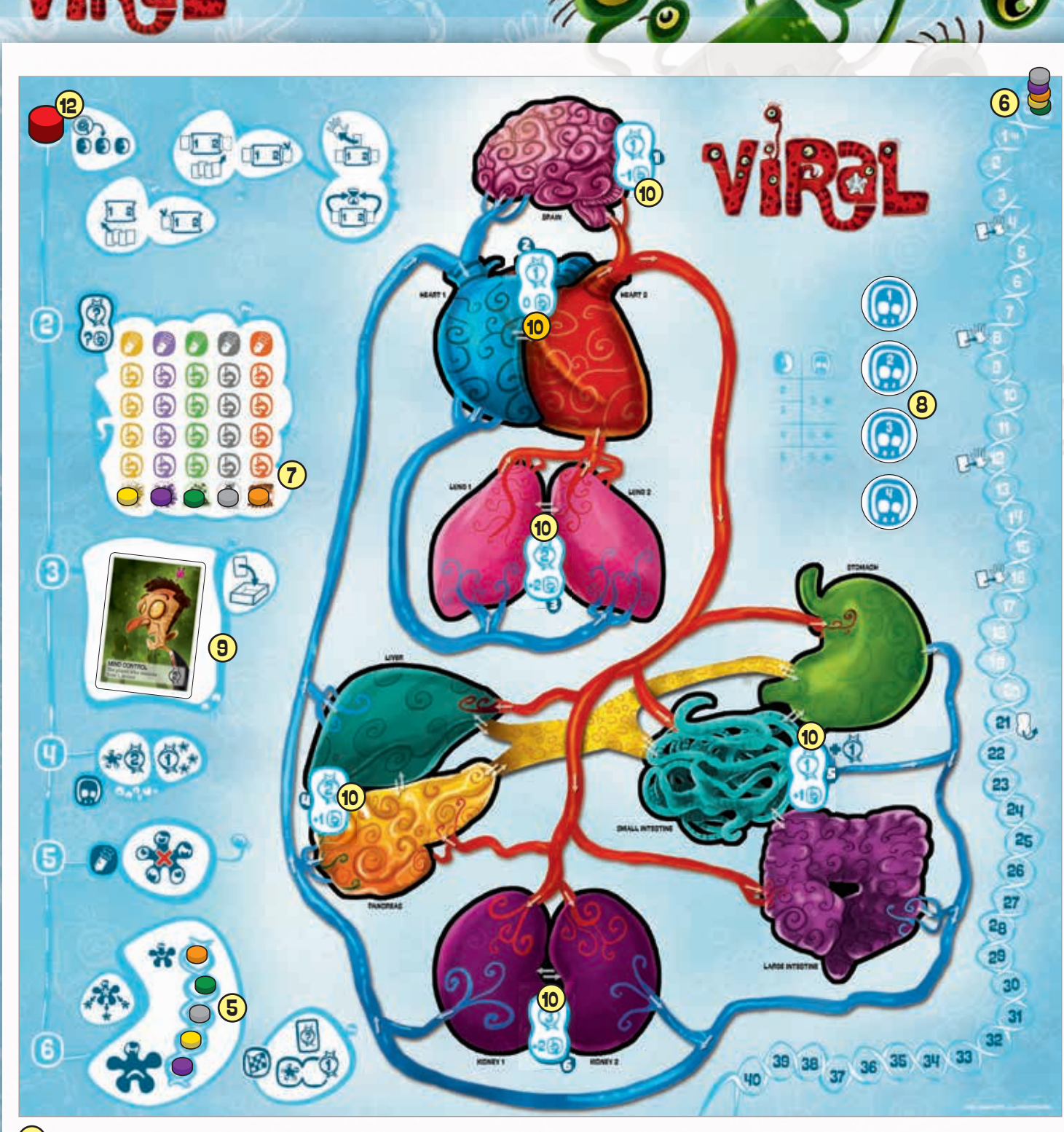

**4**

<mark>Э</mark>) Перемешайте карты событий и выберите 6 наугад. *Поместите их стопкой (лицом вверх) в зоне событий игрового поля. Верните, неглядя, остальные карты в коробку.*

ą

*Разложите на поле по шести зонам случайно выбранные 6*  10 *жетонов зон,белой стороной вверх. На них сверху указаны победные очки, а снизу степень изученности вируса.*

*Перетасуйте карты Мутаций и поместите колоду лицом*  11 вниз возле игрового поля. Откройте три верхние карты и <mark>(12</mark>) Поместите красный маркер хода в позицию № 1 на *выложите их в ряд рядом с колодой лицом вверх.*

 $\overline{0}$ E  $\overline{F}$ 11  $\Theta$  $\Theta$ 

*игровом поле. Вы готовы играть!*

## Игровой процесс

*Игра идёт в течении шести раундов и каждый раунд длится шесть шагов. Отслеживать текущий шаг поможет красный маркер на игровом поле. После 6 шага переместите маркер снова на шаг 1. Игра закончится в 6 раунде, как только закончатся действия на 6 шаге.*

*Прежде чем приступить к объяснению правил каждого этапа (нач.со стр. 6), рассмотрим важные общие правила:*

#### Размещение кризисных жетонов на органе

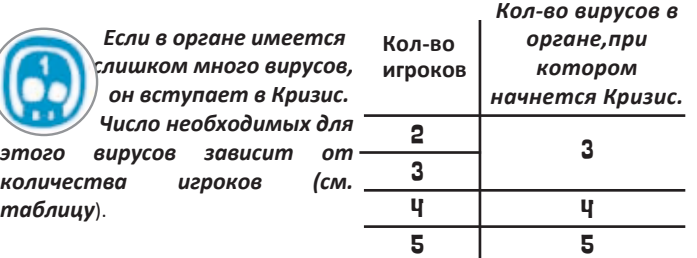

*Если орган переходит в Кризис, возьмите по порядку жетон Кризиса, который доступен из кризисной зоны игрового поля и разместите его на этом органе. Если в органе, после перемещений, стало меньше вирусов, то жетон кризиса не убирается до шага 4;*

• *ʫ̨̨̛̭̣̦̬̦̖̱̙̖̖̭̯̙̖̯̦̌̐̌̽ʶ̛̛̬̭͕̦̖̬̥̖̺̜̯̖̖̺̖̌̌̌̚̚ ̨̛̦̔ ̨̙̖̯̦ ̨̬̥́̔Ͳ̦̌ ̨̬̦̖̐̌ ̨̥̙̖̯ ̣̖̙̯̌̽ ̨̡̨̯̣̽ ̨̛̦̔ ̨̡̛̙̖̯̦̬̚а.*

• *Если жетоны кризиса закончились - вирусы не вызывают кризис в органе.*

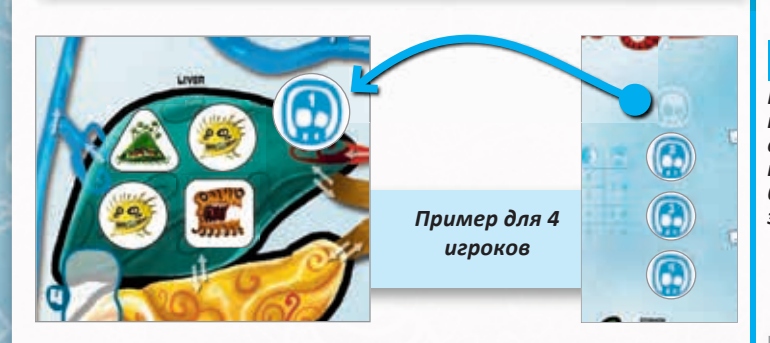

## **СПОРНЫЕ СИТУАЦИИ: ВО ВРЕМЯ ИГРЫ И В КОНЦЕ ИГРЫ**

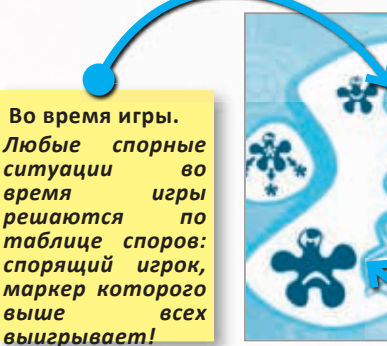

время

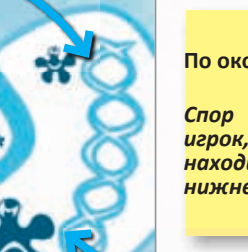

**По окончании игры.**

*Спор выигрывает игрок, чей маркер находится в нижней позиции!*

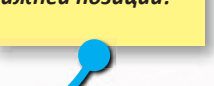

**5**

#### Подсчет очков и получение карты Мутации

*Каждый раз, когда игрок зарабатывает ПО, он сразу отмечает это, перемещая маркер по дорожке подсчёта очков. Если несколько игроков одновременно набирают очки, то перемещают маркеры в порядке очереди, начиная с первого игрока.*

*Если маркер игрока достигает или проходит поле с* 

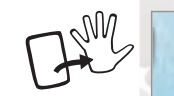

*символом добора карты,этот игрок должен немедленно* 

*выбрать одну карту мутаций и добавить к себе в руку. Вы* 

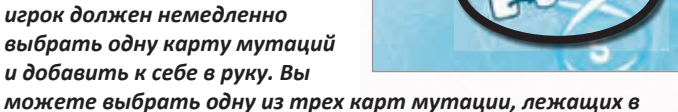

*открытую,или взять взакрытую верхнюю карту из колоды.*

*Если вы взяли одну карту из трёх, то добавьте на её место новую из колоды. Если вы взяли карту сверху колоды, то три выложенные карты уберите вниз колоды, а на их место выложите 3 новых, сверху колоды, лицом вверх!*

*Каждый игрок может получить максимум 4 карты мутации в течение всей игры.* 

# *game.* **ПЕРЕВОРОТ ПЛИТОК ЗОН**

*Как только маркер одного из игроков пересечёт поле 21 на треке подсчёта очков, сразу нужно перевернуть все*  плитки зон на син<u>ию</u> сторону, с *более высокими*

*значениями !*

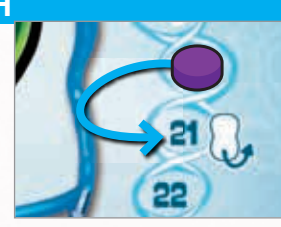

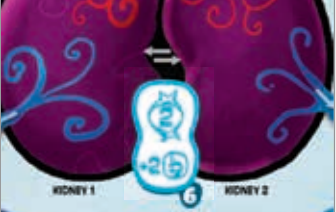

# *До достижения 21 ПО После прохождения первым игроком 20 ПО.*

# **УДАЛЕНИЕ ВИРУСОВ**

*Если правило или эффект говорит "удалите", это означает убрать жетон вируса с поля и вернуть его игроку, которому он пренадлежит.*

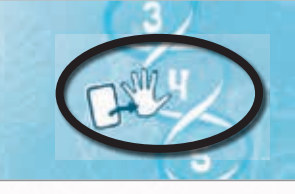

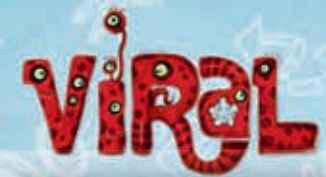

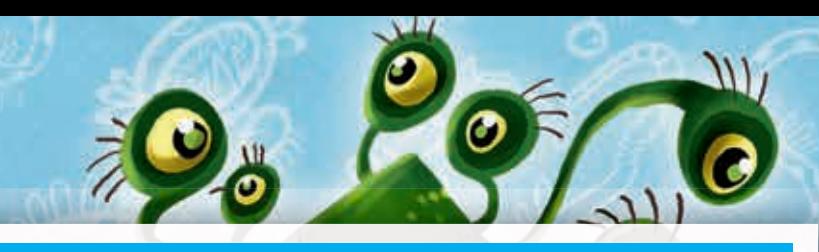

#### **Шаг 1 - начало игрового раунда**

**Правильно разыгрывая карты, вы можете улучшать свои вирусы.**

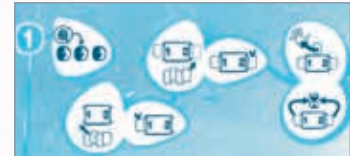

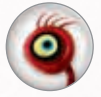

- *Передайте маркер первого игрока следующему игроку по часовой стрелке (игнорируйте это в 1 раунде).*

*Все игроки должны одновременно и тайно выбрать одну карту зоны и одну карту действия мутаций и поместить их лицом вниз слева от своего поля - рядом с цифрой «1».*

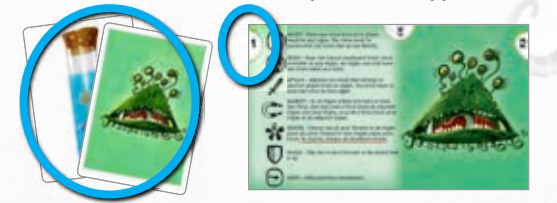

*Затем все игроки открывают свои карты. Начиная с первого игрока и далее по часовой стрелке, каждый игрок разыгрывает свои карты.*

*Как только все игроки сыграли, они делают то же самое со второй парой карт, но теперь их кладут рядом с цифрой «2»: тайно выбирают карты, открывают карты, затем по очереди разыгрывают их начиная с первого игрока.*

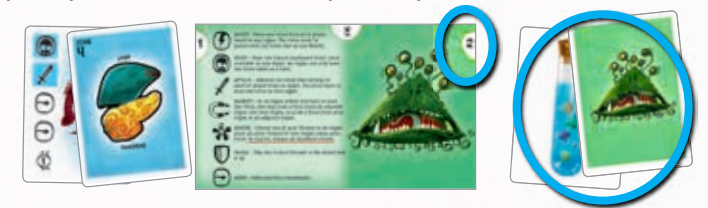

## **КАРТЫ МУТАЦИЙ И КАРТЫ ЗОН**

**Все карты Мутаций имеют 1 или несколько символов действий. Каждый символ позволяет вам использовать данное действе 1 раз.**

<mark>Вы можете</mark><br>рлнить любые **выполнить любые действия на ваш выбор.**

**Вы не обязаны использовать все действия: можно выбрать все, некоторые или не выполнять все действия,указанные на вашей карте. Действия объясняются на стр. 10 и 11.**

*Если карта имеет два разделенных символа действий, это означает "или": Вы можете выбрать только одно из этих двух действий.*

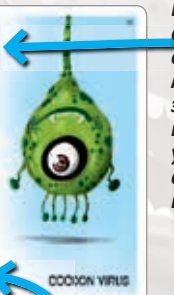

*Если символ действия находится в синем поле, вы можете применить*  **действие**<br>в зоне. <mark>только в зоне</mark>,<br>указанной на — <mark>указанной на</mark><br>выбранной вами *выбранной вами карте Зоны.*

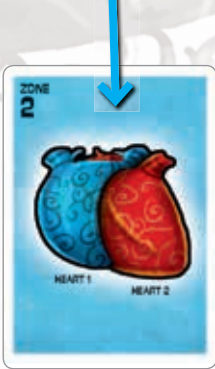

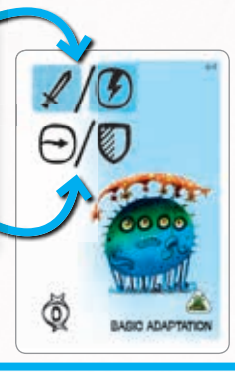

*Некоторые карты* 

*приносят ПО в конце игры!*

*Мутации* 

# **ОЧИСТКА**

**После завершения действий в первом шаге идет очистка:**

**6**

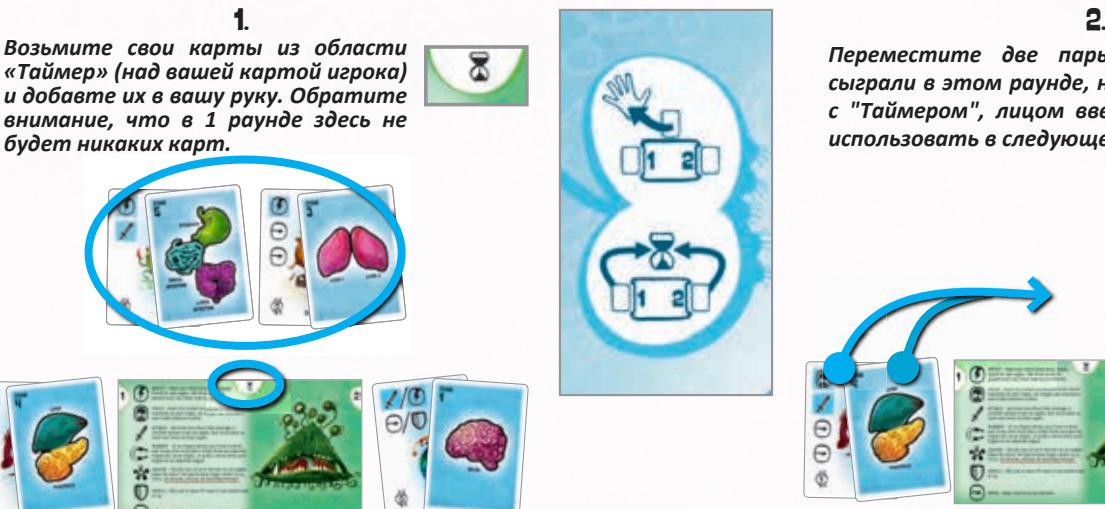

*Переместите две пары карт, которые вы сыграли в этом раунде, на пространство рядом с "Таймером", лицом вверх. Эти карты нельзя использовать в следующем раунде!*

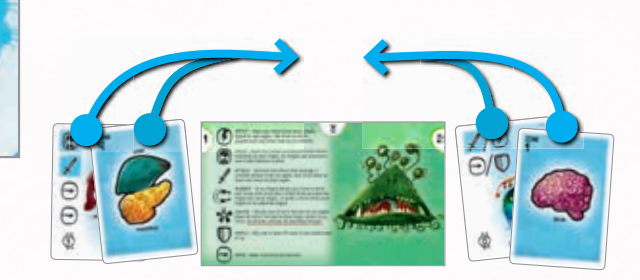

# **ШАГ №2 - ИССЛЕДОВАНИЕ**

*Врачи хотят вылечить пациента, исследуя болезнь и применяя лекарства.*

 *Сначала определите, кто из игроков контролирует каждую зону и присудите победные очки.*

 *Для контроля над зоной, вы должны иметь по крайней мере один вирус в каждом органе в этой зоне.*

 *Если в каждом органе более одного игрока имеют вирусы, то контролирует зону тот у кого больше вирусов в этой зоне. Если количество вирусов равное, используйте таблицу споров.*

 *Если ни один игрок не контролирует зону, то ПО никому не присуждаются.*

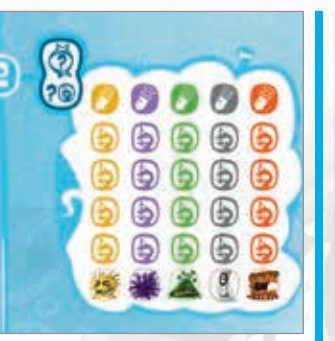

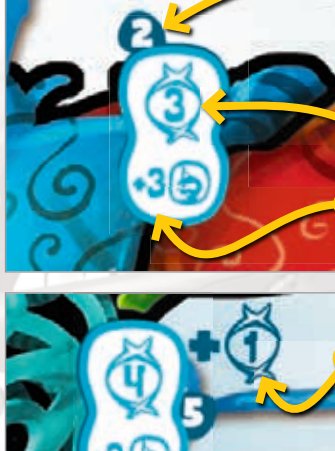

#### *Очки Зоны в порядковом номере Системы органов*

*Игрок,контролирующий Зону должен:*

н<br>Получить ПО указанные на *жетоне Зоны.* Zone tile.

*Переместить свой маркер исследования вверх по Шкале исследований игрового поля (или вниз, если есть символ минус) на количество пунктов, указанных на жетоне Зоны.*

*Игрок, контролирующий Зону 5,получает дополнительно 1 ПО.*

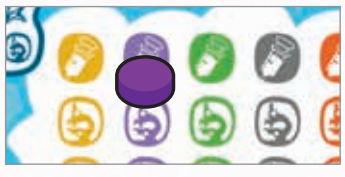

*Если ваш маркер исследования находится на верхней позиции и не может подняться выше, когда вы должны переместить его вверх,то он не смещается. Вы по-прежнему имеете право получить ПО.*

*Если ваш маркер исследования находится на нижней позиции когда вы должны переместить его вниз,то он не смещается. Вы по-прежнему имеете право получить ПО.*

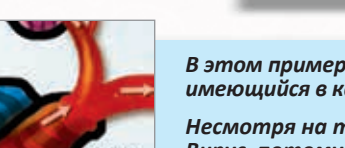

*В этом примере зеленый Вирус контролирует Зону 2: это единственный вирус, имеющийся в каждом органе Зоны.*

*Несмотря на то, что в зоне больше желтых Вирусов,ее контролирует зеленый Вирус, потому что желтых Вирусов нет в одном органе Зоны 2 (Сердце 1).*

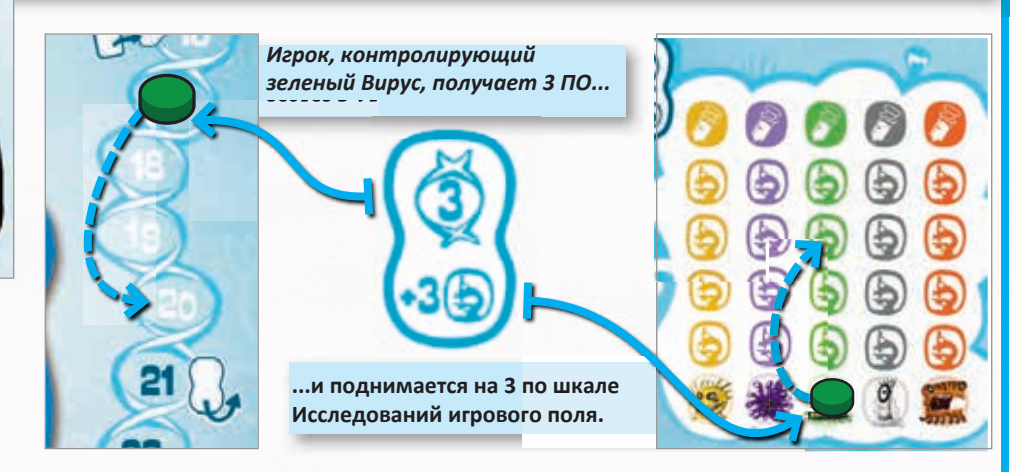

**7**

*Контроль Зоны*

#### **Шаг № 3 - событие.**

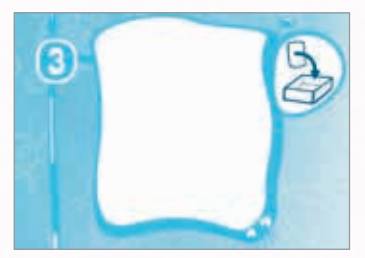

*Прогрессирование каждого заболевания может протекать непредсказуемо,с событиями, которые могут изменить все!*

*Следуйте инструкциям на верху карты события.(Эффекты карт событий описаны на стр.14 и 15).*

*Затем удалите карту события из игры (не используйте ее снова).*

#### *Помните:*

*Когда вы сбросите последнюю карту события, это напомнит вам, что вы играете последний раунд игры!*

 $\mathbf{A}$ 

#### **Шаг № 4 - ответ иммунитета.**

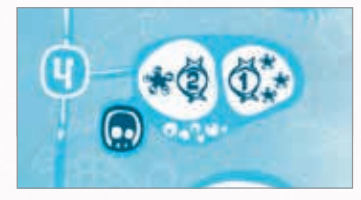

*Иммунная система пациента делает все возможное, чтобы остановить распространение вирусов. Избыток вирусов в органе вызывает Кризис, который активирует иммунную систему, чтобы удалить эти Вирусы.*

*Если в органе с жетоном Кризиса уже нет вирусов, верните жетон в область кризисов (на этом этапе в органе нет других эффектов).*

*Если в органе имеются вирусы, выполните следующие два действия:*

*ˀ̼̬̼̜̯̖̌̐̏̌̚ʶ̵̨̨̨̡̨̨̨̛̛̬̭̦̼̖̙̖̯̦̼̪̪̬̱̦̥̖̬̦̙̖̯̦́̔̏̌̌̚͘*

1. *Игрок с наибольшим количеством вирусов получает 2 ПО,все другие игроки по 1 ПО;*

2. *Удалите все вирусы из этого органа (если они не имеют щита) и уберите жетон кризиса на игровое поле.*

*Помните: в случае ничьи, смотрите таблицу споров.*

 *После того, как кризис будет разрешен, верните Кризисный жетон в область кризисов игрового поля, где он становится доступным, и если имеется орган с достаточным количеством вирусов в нем, чтобы спровоцировать кризис,поместите кризисный жетон на этот орган, но не разрешайте этот Кризис до шага 4 следующего раунда.*

 *Если более одного органа находится в кризисе, то Первый игрок решает, какие органы получают Кризисные жетоны первыми.*

 *Изредка возможно, что даже после разрешения кризиса все еще будет достаточно вирусов в органе, чтобы вызвать другой кризис (например, из-за способностей щита). Если это произойдет, верните жетон кризиса в этот орган, но не разрешайте этот кризис до шага 4 следующего раунда.*

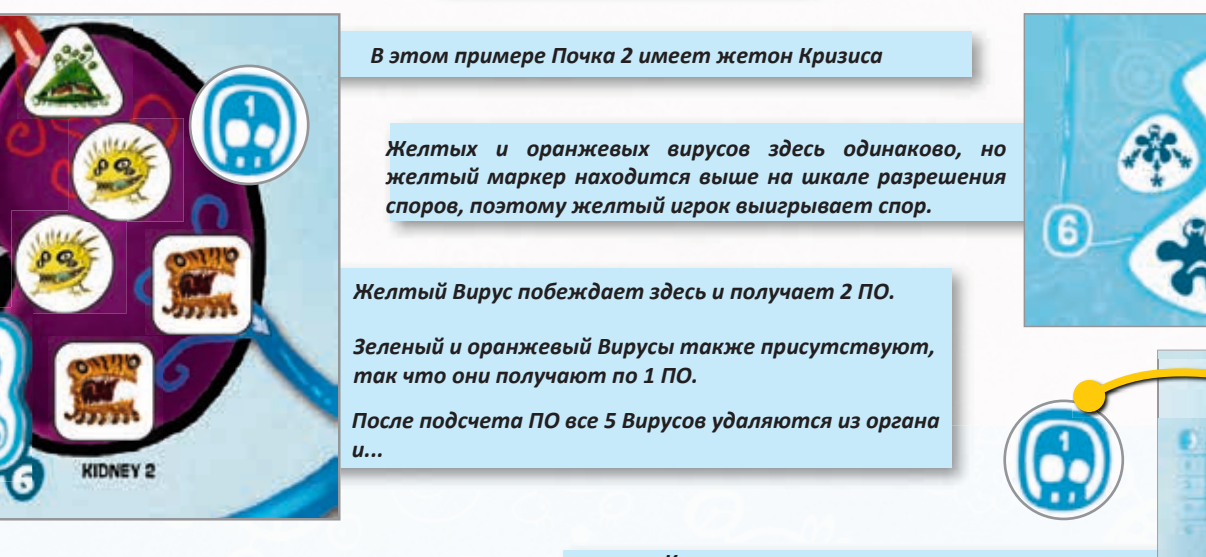

**Разрешение Кризиса**

**8**

.*..жетон Кризиса переносится с органа на кризисную зону игрового поля.*

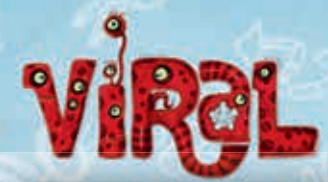

#### **Шаг № 5 - лечение.**

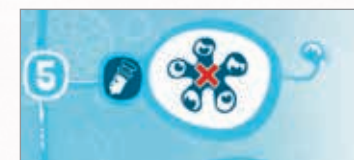

*Если маркер игрока дошел до верхней позиции на шкале исследований(иконка шприца), это означает, что лекарство от этого вируса найдено.*

*Если врачи смогут найти лекарство от Вируса, они будут использовать его, чтобы избавить пациента от Вируса!*

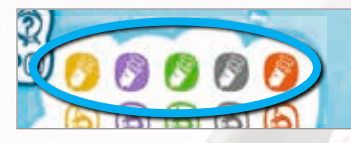

*Этот игрок должен удалить все свои вирусы с поля (кроме тех, у которых есть щит-см. стр 10). Затем верните маркер в нижнее положение шкалы исследований (иконка с изображением вируса).*

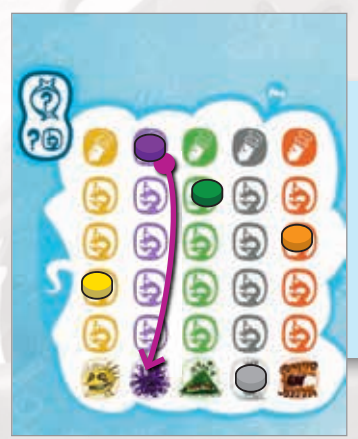

*Фиолетовый игрок достиг верхней отметки шкалы исследований.*

*Все его вирусы (без щита) удаляются с поля.*

*Затем фиолетовый маркер исследований возвращается в нижнюю позицию на шкале.*

#### **Шаг № 6 - завершение раунда.**

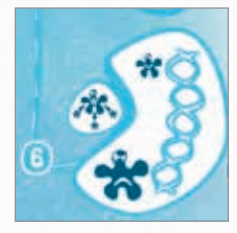

*Какой вирус выиграет в случае ничьей? Давайте обновим шкалу разрешения споров, чтобы узнать!*

*Поменяйте маркеры первенства так, чтобы они соответствовали порядку на треке Очков: игрок с наибольшим количеством ПО ставит свой маркер на нижней позиции шкалы разрешения споров, затем второй игрок по количеству ПО, и так далее, пока игрок с самым низким количеством ПО не выставит свой маркер на самом высокой позиции. Игроки, которые имеют равные ПО на треке Очков, сохраняют свои позиции относительно друг друга на шкале споров, как и прежде.*

*пересчетом очков...*

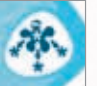

*Наконец, освободите все поглощенные вирусы (см. стр. 11).*

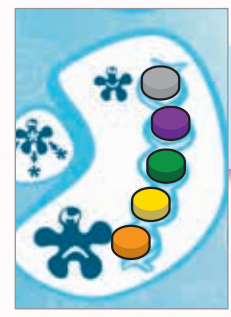

*Так выглядела шкала разрешения споров в начале 6 этапа...*

> *...и Трек Очков был таким*

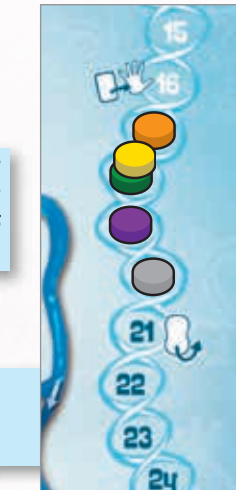

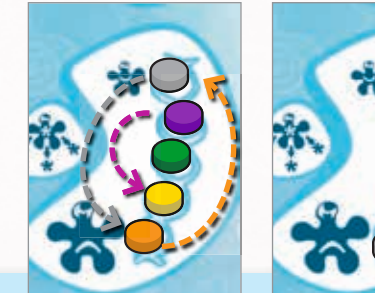

*Шкала разрешения споров обновилась в соответствии с новым* 

*... серый маркер должен переместиться в нижнюю позицию…*

- *...фиолетовый перемещается на вторую позицию снизу...*
- *... желтый и зеленый равны по очкам, поэтому они сохраняют прежние позиции между собой…*

*... и оранжевый идет на самую высокую позицию. В следующем раунде оранжевый вирус будет иметь преимущество в случае ничьей.*

*Если карт Событий больше нет, игра заканчивается немедленно! Смотрите страницу 12, как подсчитать ПО в конце игры.*

*Если есть еще карты событий, красный маркер действий помещается на шаг 1.Начинается новый раунд.*

# **ОПИСАНИЕ ДЕЙСТВИЙ-ЗАЩИТА + ПЕРЕМЕЩЕНИЕ**

#### *ЗАЩИТА*

*Переверните один из ваших вирусов стороной со щитом вверх. Щит защищает Вирус от удаления один раз. Если правило гласит, что вирус должен быть удален, не удаляйте его. Вместо этого, переверните жетон обратно (потеряв щит).Это может произойти при разрешении кризиса (Шаг 4), во время лечения (Шаг 5), когда другой игрок атакует вас,*  или во время неко-  $\swarrow$ -торых событий.

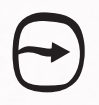

#### *ПЕРЕМЕЩЕНИЕ*

*Сделайте одно движение. Переместите один из ваших вирусов из одного органа в другой. Вирус может двигаться:*

- *От текущего органа к соседнему органу; или*
- *Следуя кровотоку по артерии или вене (в направлении стрелки) к следующему органу вдоль этого канала.*

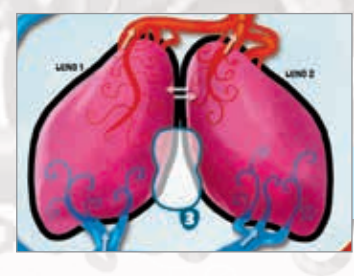

*Орган примыкает к другому Органу, если они соприкасаются.*

*Легкое 1 примыкает к Легкому 2*

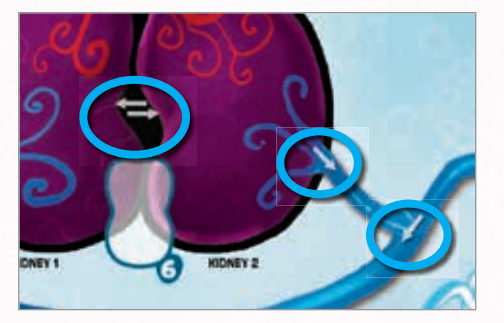

*Движение должно всегда следовать указаниям стрелок. Вирус не может двигаться против направления стрелки. Две стрелки вместе показывают, что вирусы могут двигаться в обоих направлениях.*

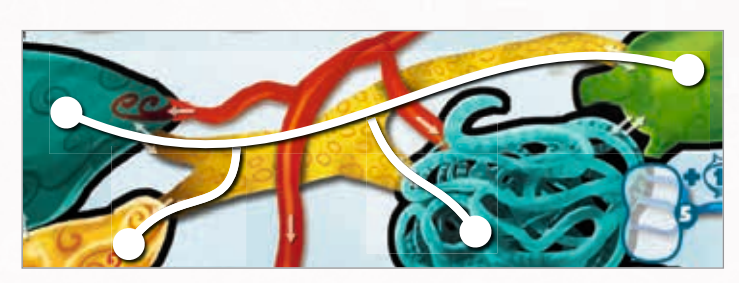

*Желтый канал (лимфатический) позволяет вирусу перемещаться между четырьмя органами: Печень + Поджелудочная железа + Желудок + Тонкая кишка. Вирус не может "прыгать" с красной артерии в желтый канал или наоборот.*

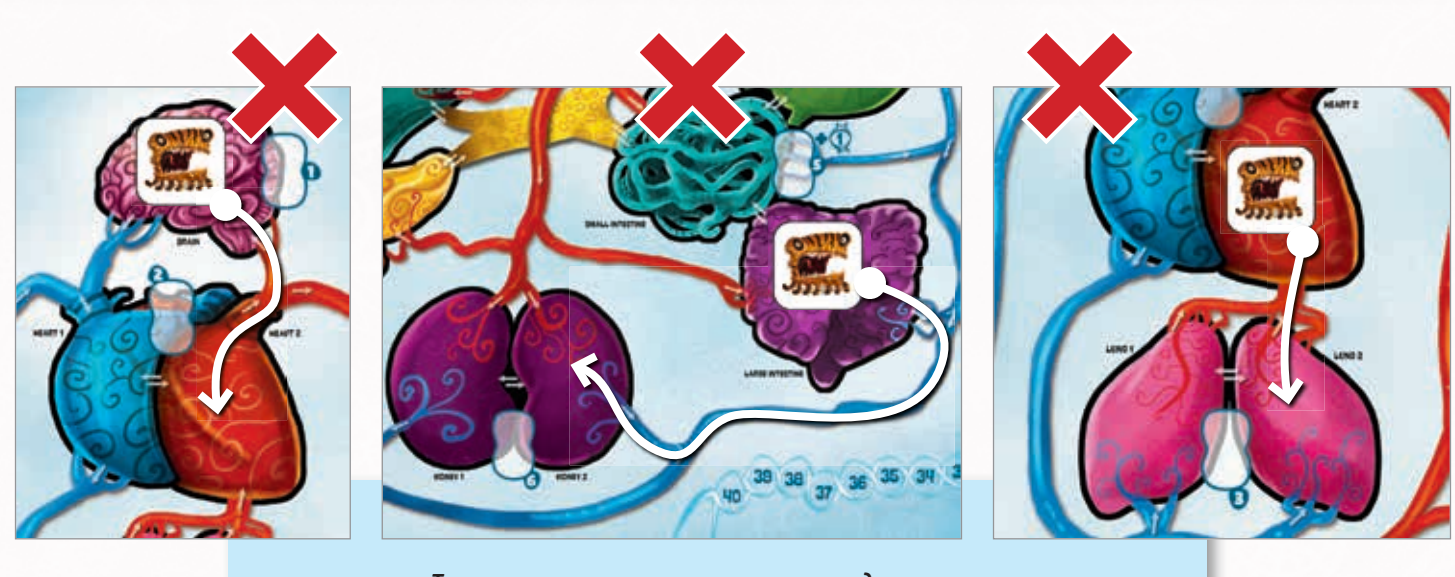

*Три примера перемещения, которое не допускается.*

#### **Перемещение вируса**

*В этом примере оранжевый вирус в Желудке имеет четыре варианта перемещения при движении:*

*Переехать в соседний орган, Тонкий кишечник;* A

**В**) Следовать по желтому каналу к Печени;<br>В волю в волю в волю в волю в волю в волю в волю в волю в волю в волю в волю в волю в волю в волю в волю в вол

*Следовать по желтому каналу к Поджелудочной железе ;* C

**D** Следовать по синей вене и двигаться к Сердцу 1.

*Любое другое движение было бы незаконным.*

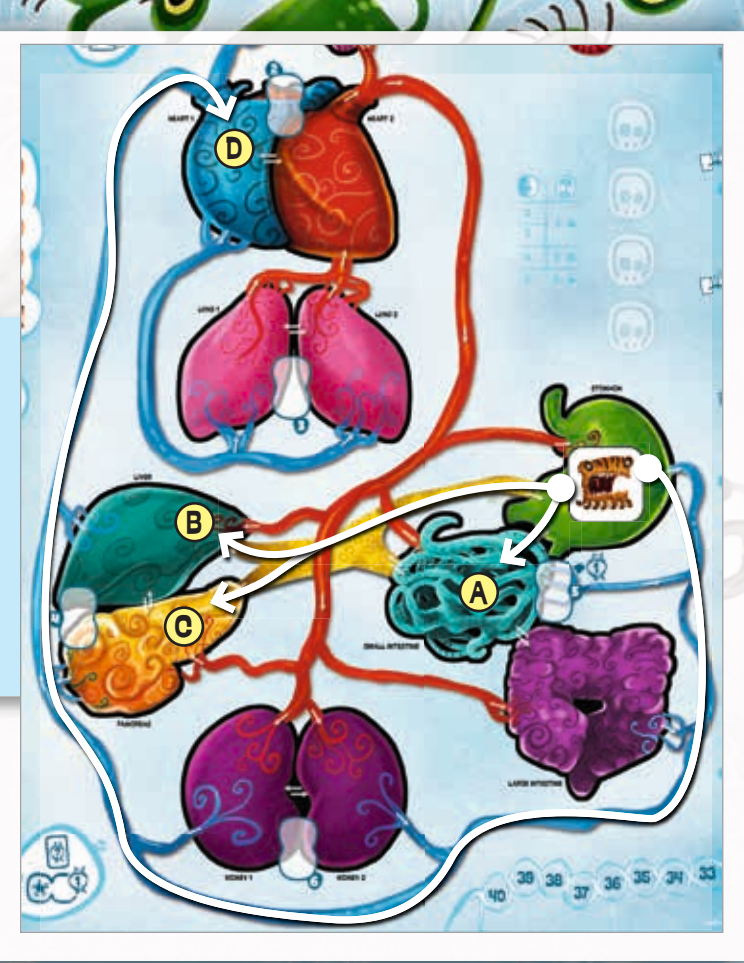

# **ОПИСАНИЕ ДЕЙСТВИЙ-Заразить + Атака + Магнит + Поглощение + Кризис**

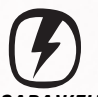

#### *ЗАРАЖЕНИЕ*

*Поместите один из вирусов с вашей Карты игрока в любой орган. Вирус должен быть помещен лицевой стороной вверх (без щита).*

*Если у вас нет вирусов, оставшихся на Карте игрока, вы можете взять вместо этого один из ваших вирусов из любого органа. Если этот вирус имеет Щит, он теряет его при заражении.*

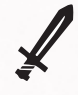

#### *АТАКА*

*Удалите один вирус, который принадлежит другому игроку из одного органа. Вы должны владеть хотя бы одним вирусом в этом органе.*

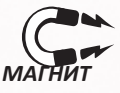

*Вы можете притянуть вирус в тот орган, где уже имеется один из ваших вирусов, из другого органа откуда он сможет двигаться.*

*Или, вы можете вытолкнуть один вирус из органа, где у вас есть по крайней мере один вирус, в другой орган, в который этот вирус сможет переместиться. В обоих случаях соблюдаются обычные правила движения.*

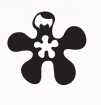

#### *ПОГЛОЩЕНИЕ*

*Выберите один из ваших вирусов в органе: разместите все другие вирусы в этом органе под вашим вирусом. Эти вирусы рассматриваются как отсутствующие в данном органе.*

• *Если поглотивший вирус движется, все поглощенные вирусы перемещаются с ним.*

• *Если поглотивший вирус удален, необходимо освободить все поглощенные Вирусы (они не удаляются).*

*\* На этапе 6 необходимо освободить все поглощенные вирусы.*

• *Выпущенные вирусы помещаются в тот же орган, что и поглотивший их Вирус. Если это вызвало кризис, немедленно поместите жетон Кризиса. Кризис будет разрешен в ходе 4 этапа следующего раунда.*

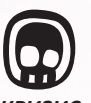

#### *КРИЗИС*

*Запустите кризис в органе, даже если там для этого не хватает вирусов. Поместите меньший по порядку доступный жетон Кризиса на орган. Если свободных жетонов Кризиса не осталось, или если на этом органе уже размещен жетон Кризиса, в этих случаях, вы не можете его выставить.*

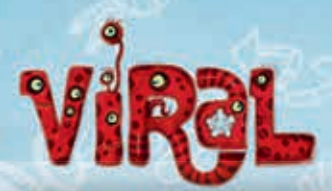

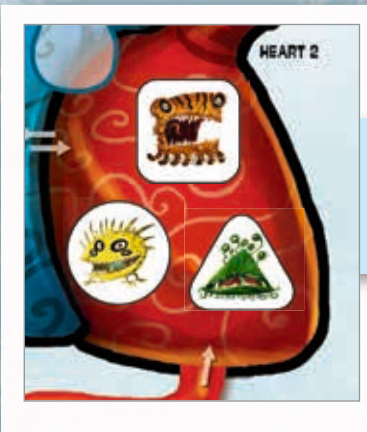

#### **Поглощение Вирусов**

*1.В Сердце 2 размещалось 3 вируса, когда оранжевый игрок разыграл карту с поглощающим действием.*

*2.Оранжевый Вирус поглотил другие два Вируса. Теперь в этом органе только один вирус.*

*3.Затем, оранжевый Вирус использует действие движение, чтобы переместиться в Желудок. Все поглощенные Вирусы перемещаются вместе с ним.*

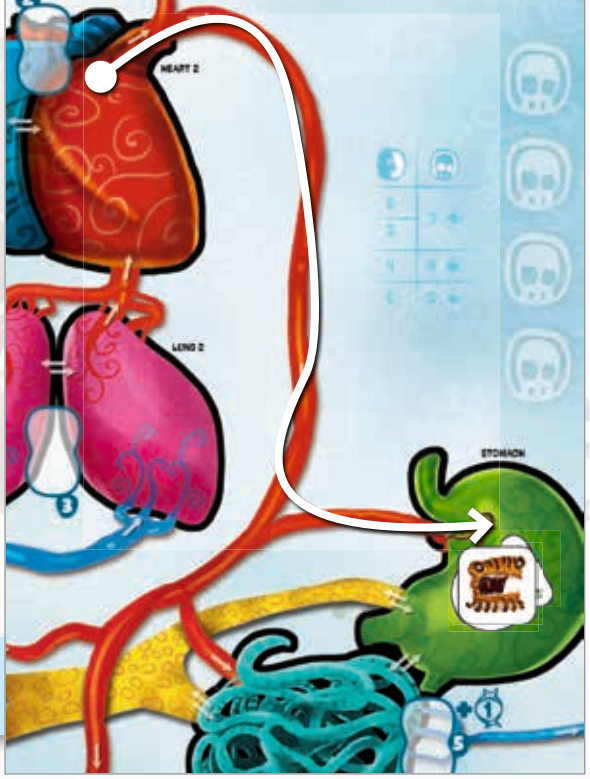

## **ПОДСЧЕТ ОЧКОВ ПО ОКОНЧАНИИ ИГРЫ**

EART<sub>2</sub>

Игра заканчивается в конце шестого раунда, когда больше нет карточек событий и завершён 6 шаг. Теп *подсчитать победные очки!*

*Ваши победные очки - это сумма ваших: ПО на дорожке очков +*

*1 ПО для каждой зоны, где у вас есть хотя бы один вирус (количество неважно, одного достаточно, чтобы набрать 1 ПО) +*

#### *все ПО на ваших картах действий - мутаций. Игрок набравший больше всех ПО выигрывает! Если ничья, побеждает игрок,чей маркер находится ниже на шкале споров!*

#### 2 player game

*При игре вдвоем, игроки используют виртуального третьего игрока. Выберите вирус и жетоны для 3 игрока.*

*При подготовке к игре следуйте обычным правилам для трех игроков за одним исключением: в 5 шаге подготовки, после того как игроки помещают первые Вирусы в пустой орган, они также должны разместить стартовый вирус для 3 игрока, следуя обычным правилам. После того, как все органы будут заняты, каждый игрок будет иметь по три стартовых вируса, а виртуальный 3 игрок будет иметь шесть. Разместите маркер первенства для 3 игрока в верхней позиции шкалы споров игрового поля.*

*Сделайте колоду из всех карт Зон, которые не использовались (из остальных 3 вирусов), перетасуйте и поместите лицом вниз возле игрового поля. Эту колоду 2 игрока будут использовать, чтобы определить, где разместить жетоны вирусов 3 игрока.*

*На шаге 1 каждого раунда, перед тем как игроки выберут свою первую пару карт, первый игрок переворачивает две карты из колоды 3 игрока. Первый игрок помещает 1 вирус (если таковой имеется) 3 игрока в орган зоны указанный на его карте. Если это одна и та же зона, разместите 2 вируса в этой зоне.*

*3 игрок зарабатывает ПО во время игры, как обычно, но не может получить никаких карт Мутаций. 3 игрок пользуется картами событий. Всякий раз, когда 3 игроку требуется выбрать вариант события,его выбирает 1 игрок.*

**12**

*Во время игры, маркер первенства для 3 игрока движется в соответствии со счетом ПО.*

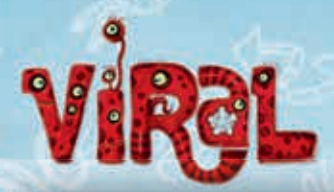

# **КАРТЫ СОБЫТИЙ**

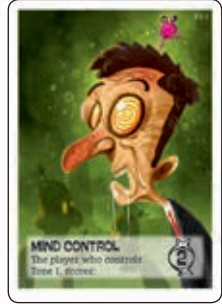

КОНТРОЛЬ РАЗУМА • *Игрок,контролирующи й Зону 1 получает 2ПО.*

• *См.стр.7 как контролируется Зона.* 

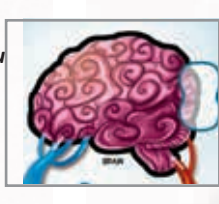

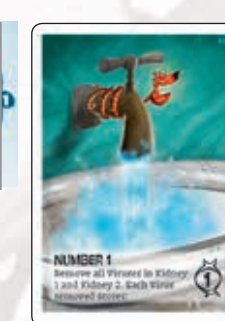

#### **ПЕРВОЕ**

• *Уберите все вирусы из Почки 1 и Почки 2. За каждый удаленный вирус получите 1ПО.*

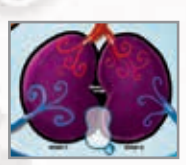

• *Ваш вирус должен быть удален, чтобы набрать очки: Если вирус имеет щит, он не удаляется и не набирает очков, но теряет свой щит.*

• *При удалении поглощающего вируса он должен высвободить все поглощенные вирусы в Почке. Поглощенные вирусы не удаляются (и не набирают очков).*

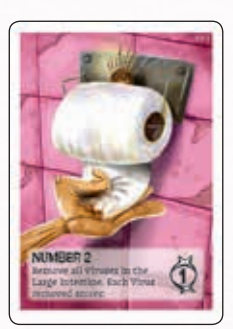

ВТОРОЕ

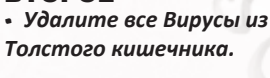

• *Каждый удаленный Вирус приносит 1 ПО*

• *Ваш вирус должен быть удален, чтобы набрать очки: Если вирус имеет щит, он не удаляется и не набирает очков, но теряет свой щит.*

• *При удалении поглощающего вируса он должен высвободить все поглощенные вирусы в Толстом кишечнике.*

*Поглощенные вирусы не удаляются (и не набирают очков).*

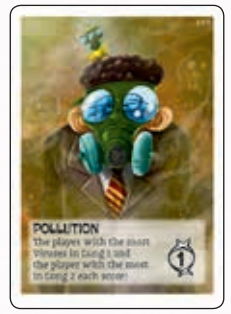

#### **ЗАГРЯЗНЕНИЕ** • *Игрок с наибольшим*

*количеством Вирусов в Легком 1 получает 1ПО.*

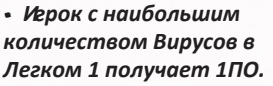

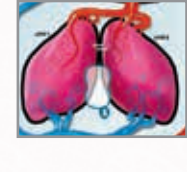

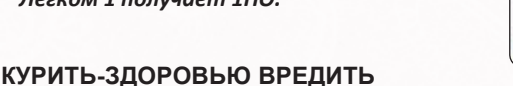

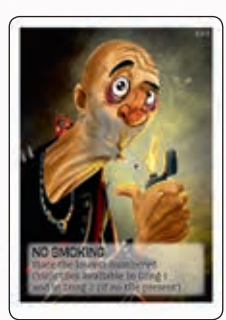

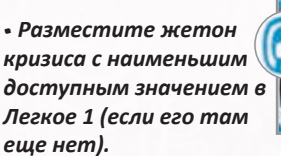

• *Разместите жетон кризиса с наименьшим доступным значением в Легкое 2 (если его там еще нет).*

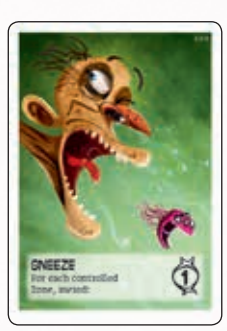

**НАСМОРК** • *За каждую контролируемую вами Зону, получите 1 ПО.*

• *Следуйте тому же правилу, как в шаге 2, но единственная награда-это 1 ПО для каждой контролируемой зоны, а жетоны на шкале Исследований не двигаются.*

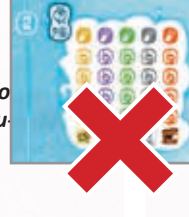

**13**

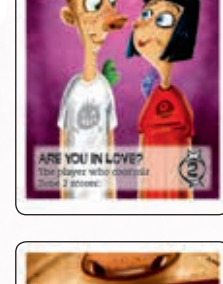

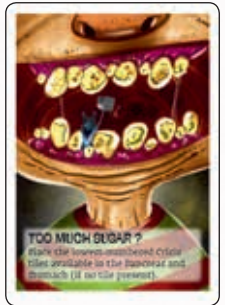

# **FAST FOOD**

o

**There** share

## **ФАСТ ФУД** • *Поочередно, каждый игрок должен переместить 1*

*вирус из любой другой Зоны в любой орган Зоны 5.*

• *Если у игрока нет вирусов в других Зонах, он может вместо этого переместить свободный вирус со своей карты игрока.*

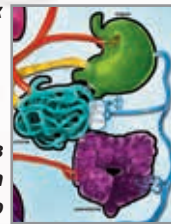

#### **РАЗМНОЖЕНИЕ**

• *Поочередно, каждый игрок должен разместить 1 свой вирус с карты игрока в любой орган.*

• *Если у игрока нет свободных вирусов, он игнорирует свойство этой карты.*

## **ВЛЮБЛЕННОСТЬ**

- *Игрок,контролирующий Зону 2 получает 2ПО.*
- *См.стр.7 как контролируется Зона.*

#### **СЛАДКОЕЖКА**

• *Разместите жетон кризиса с наименьшим доступным значением в Поджелудочную железу. (если их там еще нет).*

• *Разместите жетон кризиса с наименьшим доступным значением в Желудок (если их там еще нет).* 

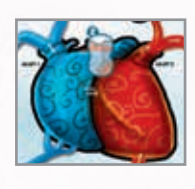

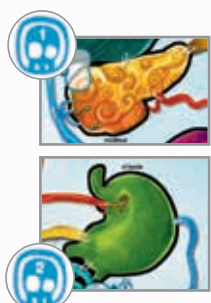

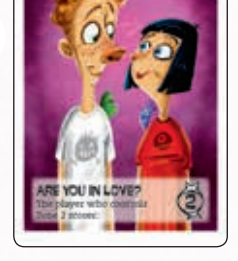

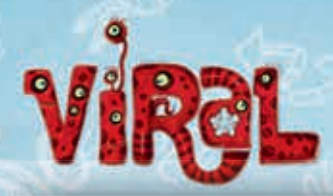

#### EVENT CARDS

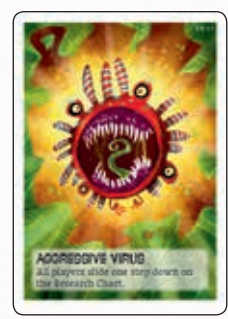

• *Все игроки снижают уровень изученности вируса на 1.*

**AГРЕССИВНЫЙ ВИРУС**

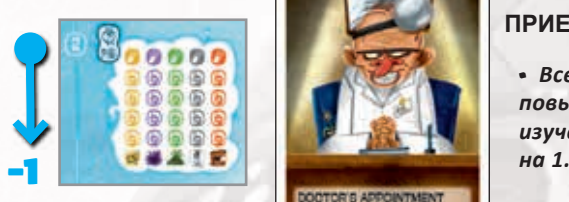

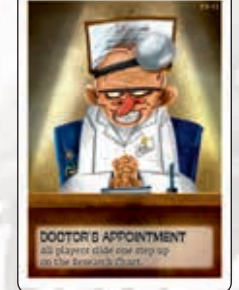

#### **ПРИЕМ У ВРАЧА**

• *Все игроки повышают уровень изученности вируса*

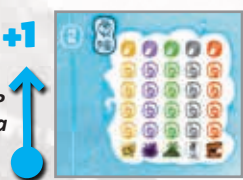

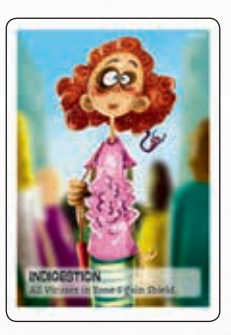

**НЕСВАРЕНИЕ** • *Все вирусы в Зоне*

*5 становятся защищенными.*

• *Переверните все вирусы щитом вверх.* 

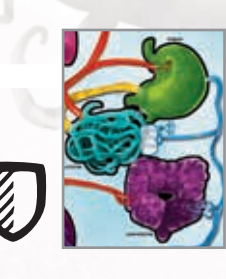

# **ВАРИАНТ С ДРАФТОМ КАРТ МУТАЦИЙ:**

*Это вариант для опытных игроков, желающих иметь больше контроля над картами мутаций, которые они получат во время игры. Это может позволить внести более интересные стратегии!*

*При использовании этого варианта замените шаг 11 в правилах игры (см. стр. 4) следующими правилами:*

• *Перемешайте все карты мутации.*

• *Случайным образом выберите 4 карты Мутации каждому игроку. Положите остальные карты в коробку.*

• *Каждый игрок тайно выбирает себе 1 карту мутации и передает остальные 3 игроку слева. Затем каждый игрок тайно выбирает одну из этих 3 карт и передает две остальные игроку слева. Далее снова каждый игрок тайно выбирает 1 карту и передает 1 карту другому игроку слева. Теперь у каждого игрока есть небольшая колода из 4 карт мутаций.*

• *Наконец, каждый игрок выбирает порядок расположения карт в своей колоде мутаций (какая карта остается сверху, какая 2-й, 3-й и 4-й) и помещает эту колоду лицом вверх рядом с картой игрока сверху на временное место "Таймер".*

• *Вы можете свободно смотреть в колоду мутации любого игрока, но вы не можете изменить порядок карт. Когда вы заработаете карту мутации, возьмите верхнюю карту из вашей колоды мутаций и добавьте ее себе на руку.*

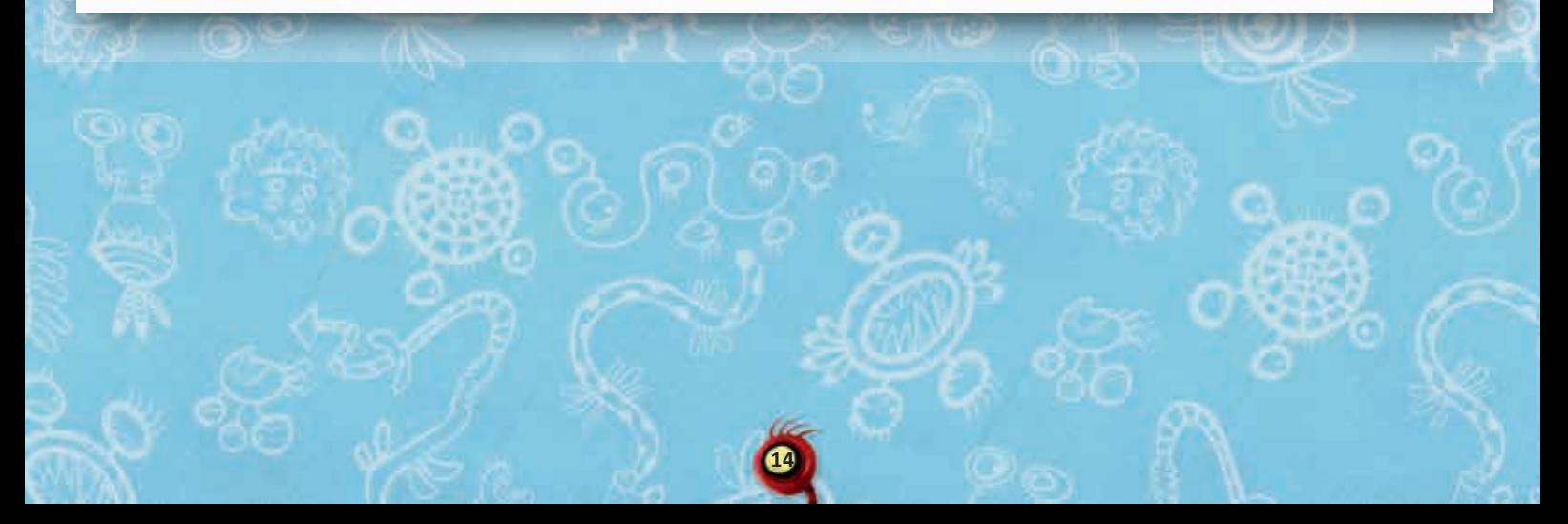

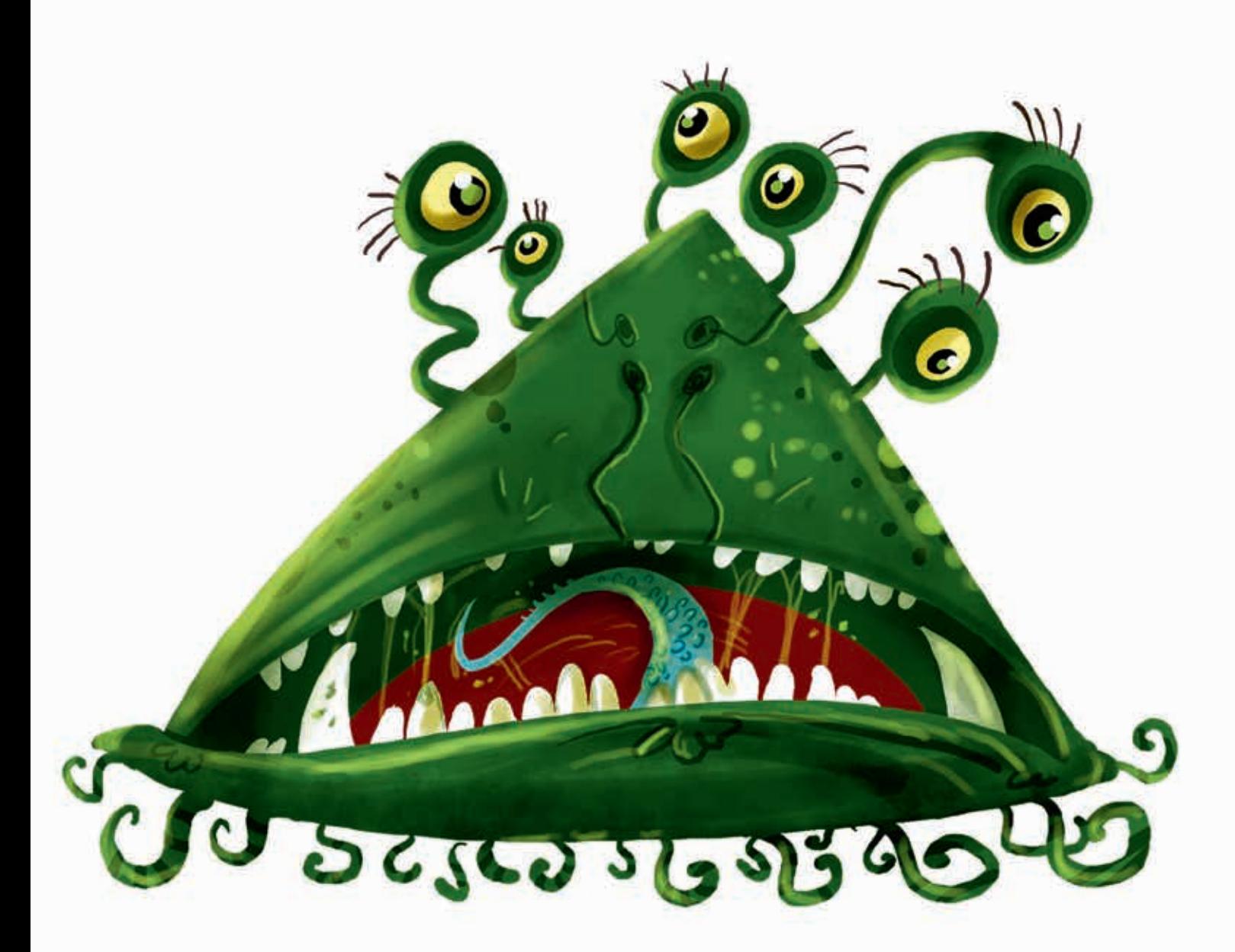

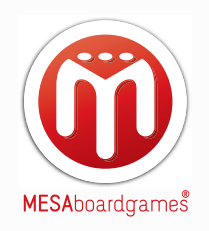

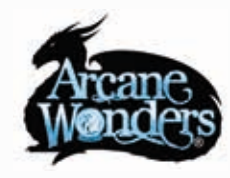